National Imaging Associates, Inc. (NIA) Medical Specialty Solutions

AMERIHEALTH CARITAS NEW HAMPSHIRE PROVIDER TRAINING/PRESENTED BY: NAME: LORI FINK

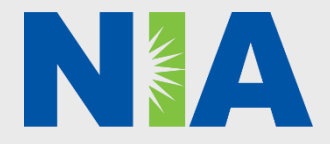

## *NIA Training Program*

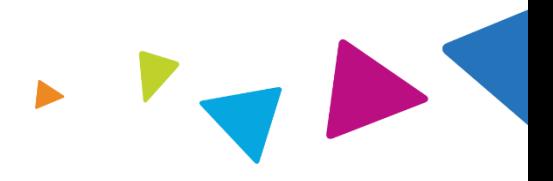

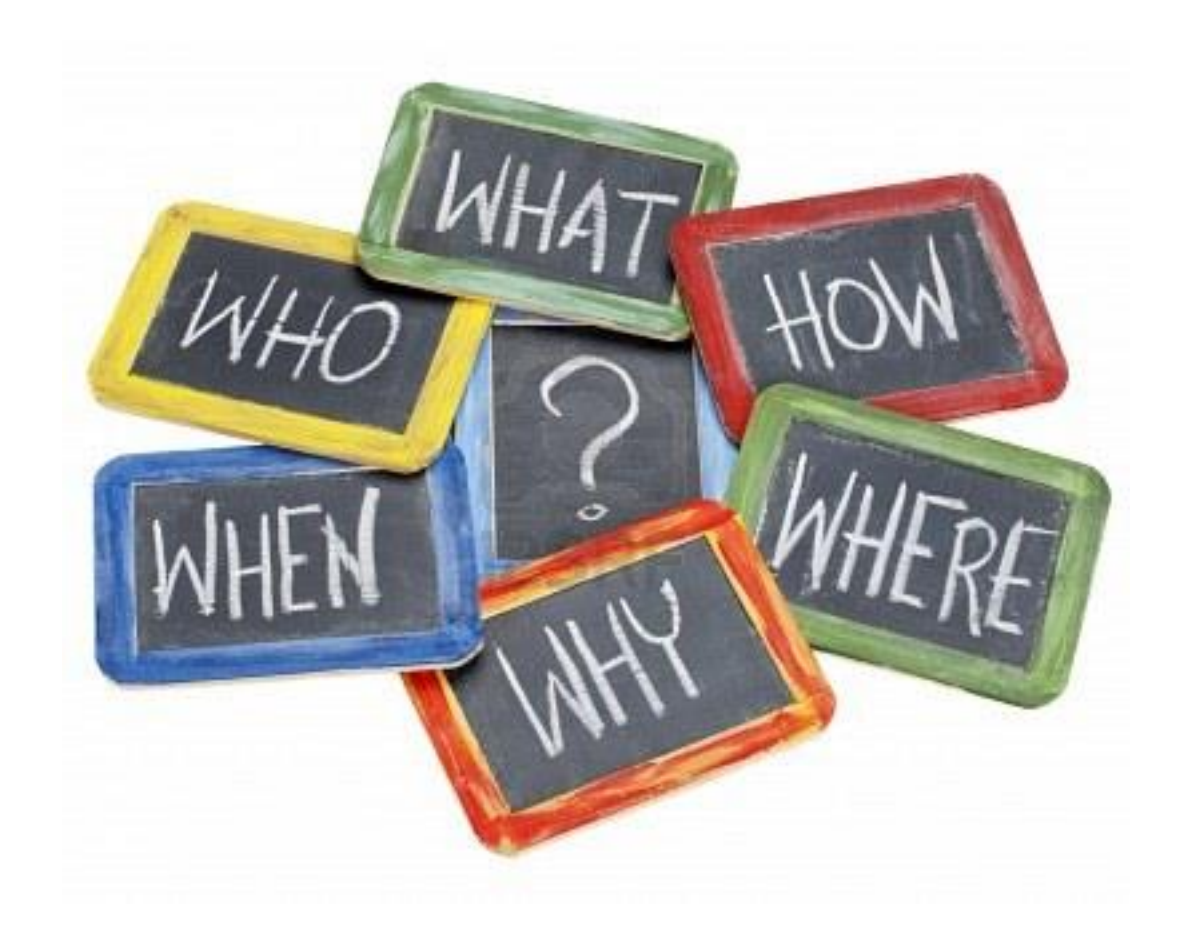

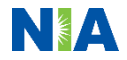

*NIA Program Agenda*

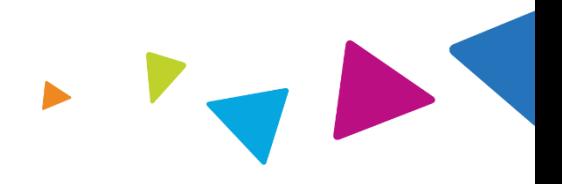

#### **Introduction to NIA**

#### **Our Program**

- 1. Authorization Process
- 2. Other Program Components
- 3. Provider Tools and Contact Information

### **RadMD Demo**

**Questions and Answers**

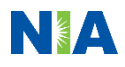

## *NIA Specialty Solutions* National Footprint / Experience

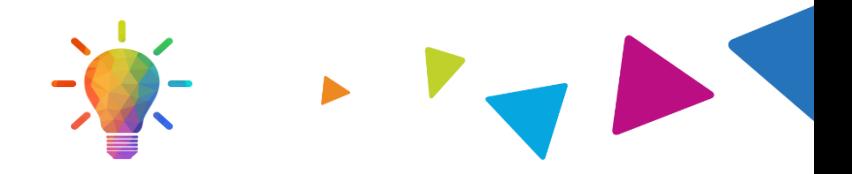

- **Since 1995 –** delivering Medical Specialty Solutions; one of the *goto* care partners in industry.
- **88 health plans/markets –** partnering with NIA for

management of Medical Specialty Solutions.

- **32.79M national lives – participating** in an NIA Medical Specialty Solutions Program nationally.
- **Diverse populations –** Medicaid, Exchanges, Medicare, Commercial, FEP, Provider Entities.

#### **National Footprint Commercial/Medicaid/Medicare Expertise/Insights**

- **42 Commercial and 56 Medicaid plans/markets** with NIA Medical Specialty Solutions in place.
- **10.66M Commercial and 20.51M Medicaid lives nationally –** in addition to 1.63M Medicare Advantage

#### **Intensive Clinical Specialization & Breadth**

- **Specialized Physician Teams**
	- 160+ actively practicing, licensed, board-certified physicians
	- 28 specialties and sub-specialties

**URAC Accreditation & NCQA Certified** 

## *NIA's Prior Authorization Program*

**Effective September 1, 2019.** The NIA Call Center will be available beginning **August 26, 2019** for prior authorization for dates of service **September 1, 2019** and beyond. Any services rendered on and after **September 1, 2019** will require authorization. Only non-emergent procedures performed in an outpatient setting require authorization with NIA.

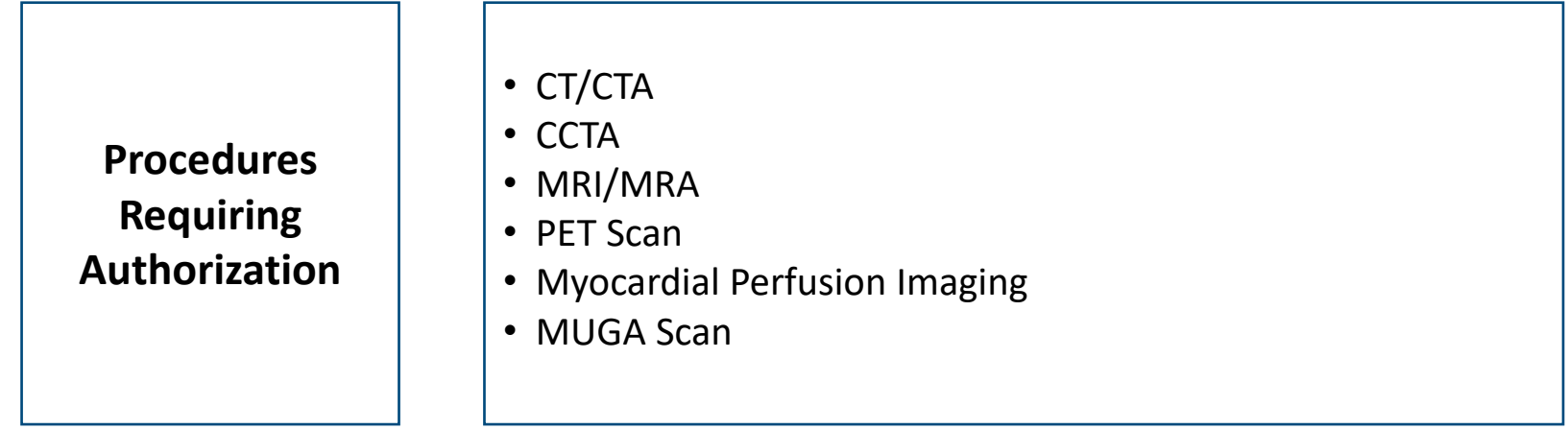

**Excluded from Program:**  Procedures Performed in the Following Settings:

- Hospital Inpatient
- Observation
- Emergency Room

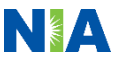

## *List of CPT Procedure Codes Requiring Prior Authorization*

- Review Claims/Utilization Review Matrix to determine CPT codes managed by NIA
- CPT Codes and their Allowable Billable Groupings
- Located on RadMD
- Defer to AmeriHealth Caritas New Hampshire Policies for Procedures not on Claims/Utilization Review Matrix

AmeriHealth Caritas New Hampshire Utilization Review Matrix 2019

**AmeriHealth Caritas** New Hampshire

The matrix below contains all of the CPT 4 codes for which National Imaging Associates. Inc. (NIA) manages on behalf of AmeriHealth Caritas New Hampshire. This matrix is designed to assist in the resolution of claims adjudication and claims questions related to those services authorized by NIA. The "Allowable Billed Groupings" is meant to outline that if a given procedure is authorized, that any one of the listed procedure codes could be submitted on a claim representing that service. This assumes that the member is eligible at the time of the service, that appropriate rebundling rules are applied, that the claim includes an appropriate diagnosis code for the CPT code and that the service is performed within the validity period.

If a family of CPT codes is not listed in this matrix, an exact match is required between the authorized CPT code and the billed CPT code. If the exact match does not occur, the charge should be adjudicated accordingly.

#### \*Please note: Services rendered in an Emergency Room, Observation Room, Surgery Center or Hospital Inpatient setting are not managed by NIA.

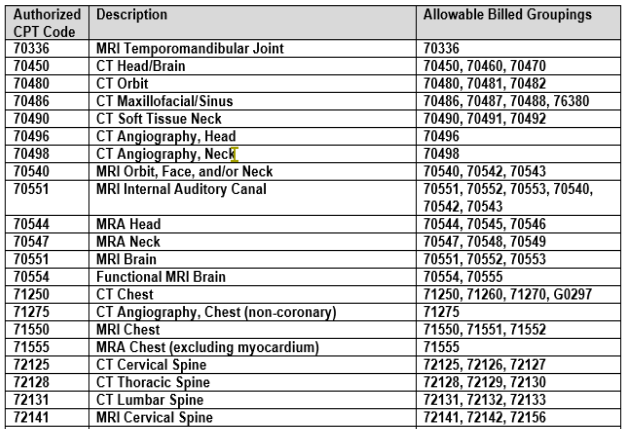

*Responsibility for Authorization*

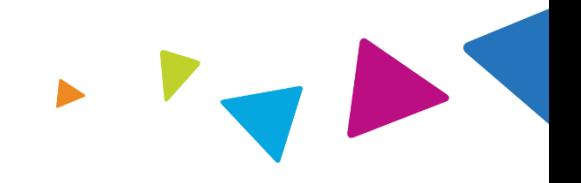

#### **Ordering Provider**

### **Responsible for obtaining prior authorization**

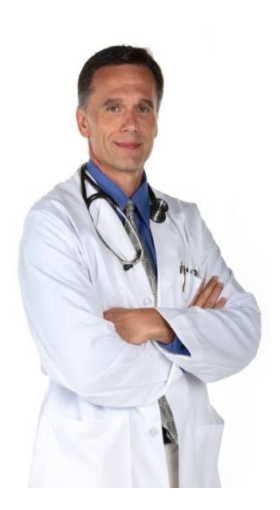

#### **Rendering Provider**

**Ensuring that prior authorization has been obtained prior to providing service**

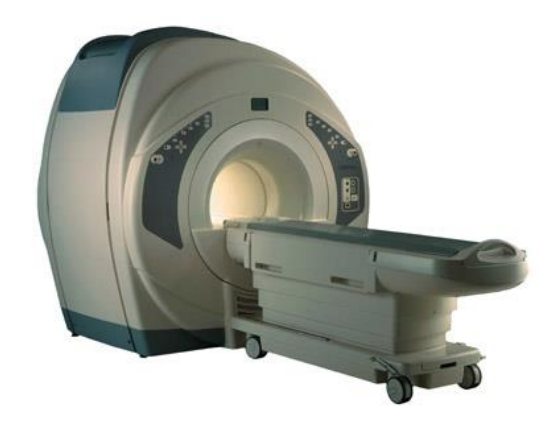

*Recommendation to Rendering Providers: Do not schedule test until authorization is received*

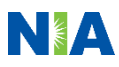

## *Prior Authorization Process Overview*

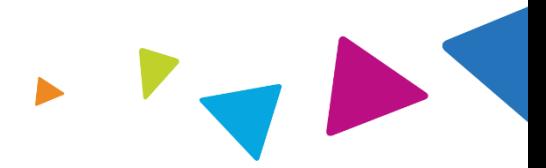

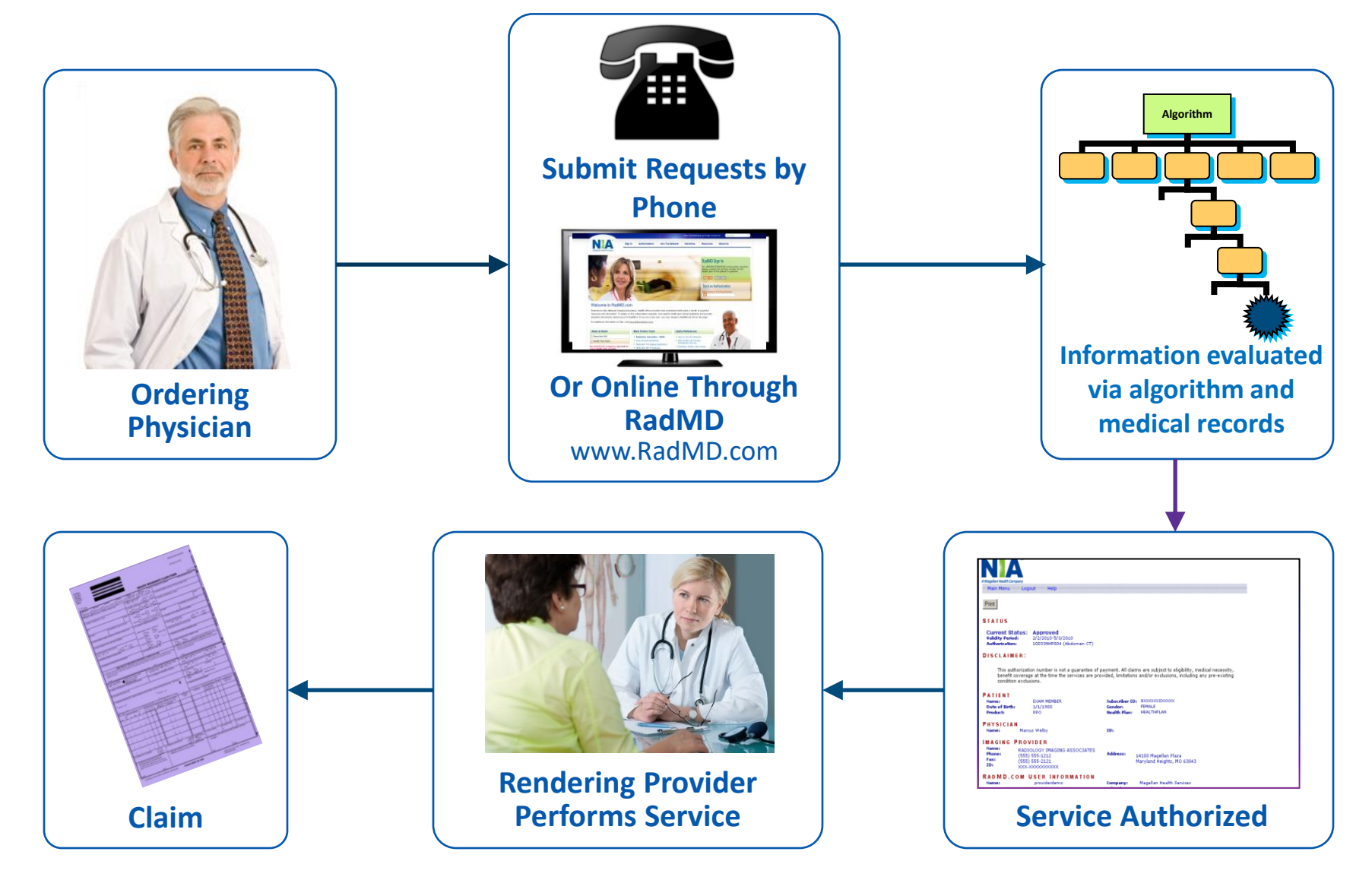

## *Clinical Decision Making and Algorithms*

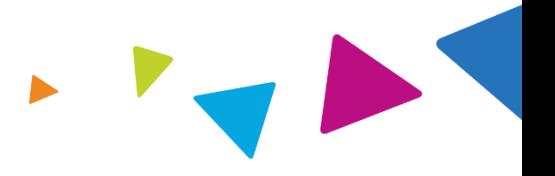

- Guidelines are reviewed and mutually approved by AmeriHealth Caritas New Hampshire and NIA's Chief Medical Officers
- NIA's algorithms and medical necessity reviews collect key clinical information to ensure that AmeriHealth Caritas New Hampshire members are receiving appropriate care prior to more invasive procedures being performed. Our goal – ensure that AmeriHealth Caritas New Hampshire members are receiving the appropriate level of care.
- Clinical Guidelines available on [www.RadMD.com](http://www.radmd.com/)

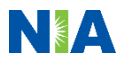

## *Patient and Clinical Information Required for Authorization*

#### **GENERAL**

Includes things like ordering physician information, Member information, rendering provider information, requested examination, etc.

#### **CLINICAL INFORMATION**

- Includes clinical information that will justify examination, symptoms and their duration, physical exam findings
- Preliminary procedures already completed (e.g., x-rays, CTs, lab work, ultrasound reports, scoped procedures, referrals to specialist, specialist evaluation)
- Reason the study is being requested (e.g., further evaluation, rule out a disorder)

**Refer to the Prior Authorization Checklists on RadMD for more specific information.**

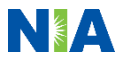

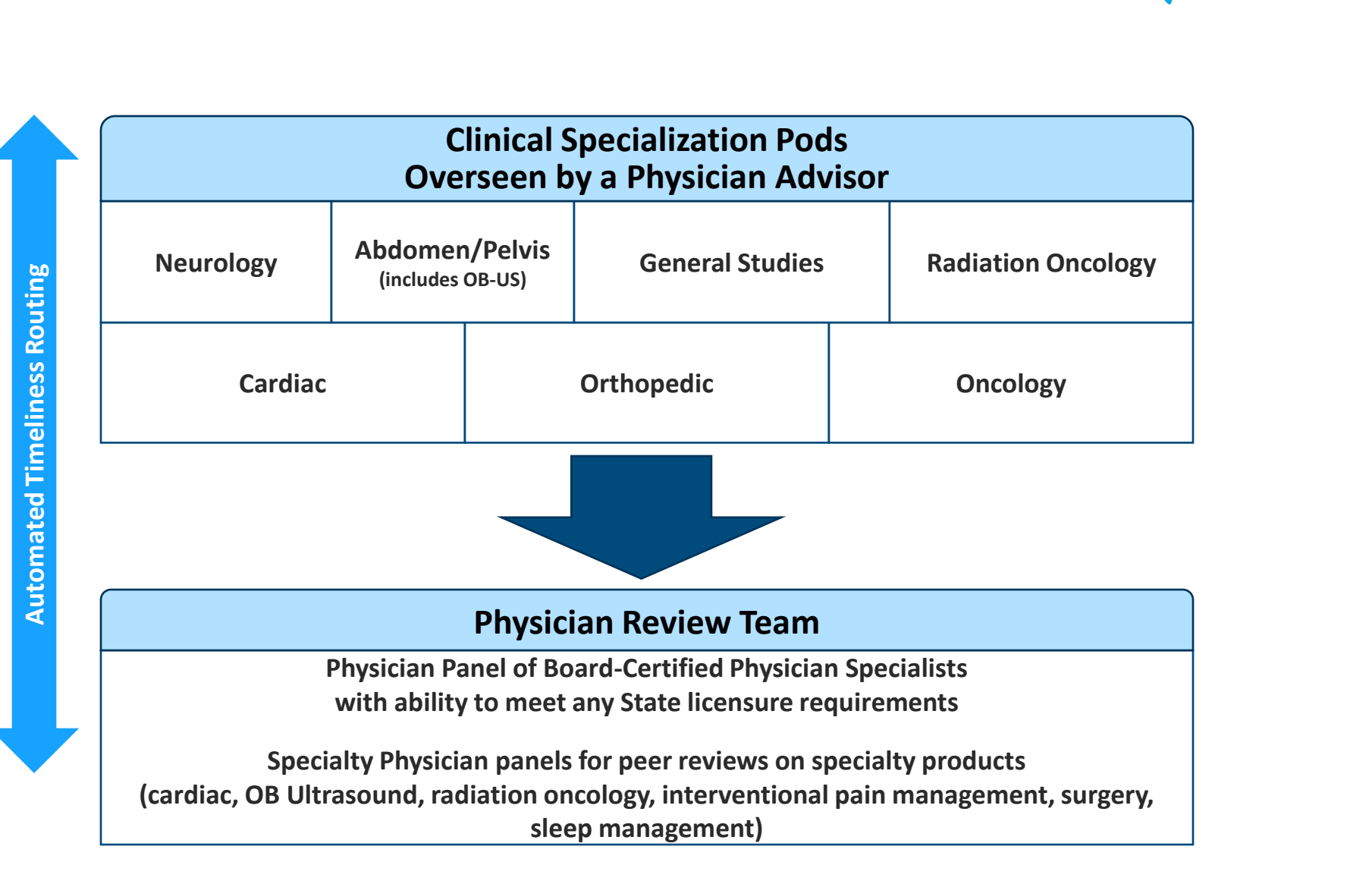

## *Document Review*

- NIA may request patient's medical records/additional clinical information
- When requested, validation of clinical criteria within the patient's medical records is required before an approval can be made
- Ensures that clinical criteria that supports the requested test are clearly documented in medical records
- Helps ensure that patients receive the most appropriate, effective care

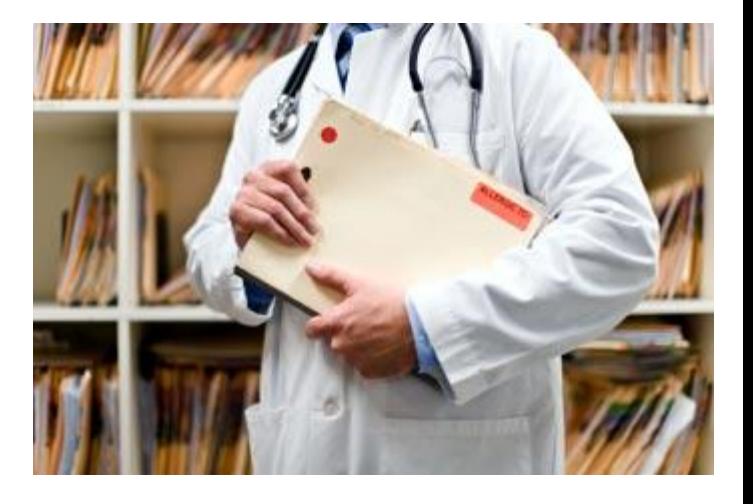

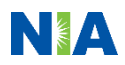

## *NIA to Ordering Provider: Request for Additional Clinical Information*

**FAXC** 

**CC TRACKING NUMBER** 

NIA

#### **ABDOMEN - PELVIS CT** PLEASE FAX THIS FORM TO: 1-800-784-6864 Date: TODAY

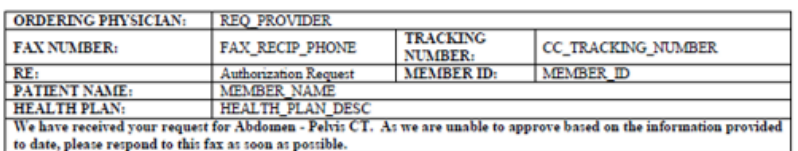

Study Requested was: Abdomen - Pelvis CT For documentation ALWAYS PROVIDE:

- 1. The most recent office visit note
- Any office visit note since initial presentation of the complaint/problem requiring imaging  $2.$
- 3. Any supporting documentation such as diagnostic or imaging reports that corroborate abnormalities or the requirement for follow-up imaging

Further specifics and examples are listed below. FAX QUESTIONS ADDL aaIfaddlfaxquestions

a) Abdominal pain evaluation:

Provide details regarding history of abdominal pain (history- onset, trauma mechanism, if relevant, effect on/change w/ bowel or urinary habits, relevant past medical history- bowel disease or surgery, etc; examination, including pelvic/rectal examinations; diagnostic work-up- submit reports demonstrating abnormalities; prior treatment/consultation, if any).

ы Abnormal finding on examination, imaging or laboratory test:

Provide the office visit note(s) or lab/imaging report that documents the abnormality found and any needed explanation of the relevance to the request for abdomen/pelvis CT imaging

c) Suspicion of cancer:

Provide the office visit/consultation notes indicating rationale for suspicion of cancer, along with relevant examination, diagnostic/imaging reports indicating the relevance of an imaging test in further evaluation of a possible malignancy

d) History of cancer:

Provide the office visit note describing the current symptoms or issue and the history; report of the biopsy and/or relevant treatment reports that will document the cell type of the cancer and treatment to date.

e) Pre-operative evaluation:

Provide the office visit note/consultation by the surgical specialist indicating the operation planned and indications. It is usually expected that planned pre-operative evaluation will be ordered by the surgeon in conjunction with surgical scheduling so that the two coincide within a four week/30 day period.

f) Post-operative evaluation:

**CC TRACKING NUMBER** 

**FAXC** 

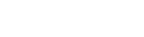

- A fax is sent to the provider detailing what clinical information that is needed, along with a Fax Coversheet
- We stress the need to provide the clinical information as quickly as possible so we can make a determination
- Determination timeframe begins after receipt of clinical information
- Failure to receive requested clinical information may result in non certification

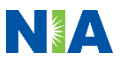

## *Submitting Additional Clinical Information*

**Contract Contract Contract Contract Contract Contract Contract Contract Contract Contract Contract Contract Contract Contract Contract Contract Contract Contract Contract Contract Contract Contract Contract Contract Contr** 

- Records may be submitted:
	- Upload to **[RadMD.com](http://www.radmd.com/)**
	- Fax using that NIA coversheet
- **Location of Fax Coversheets:** 
	- Can be printed from **[RadMD.com](http://www.radmd.com/)** or Call:
		- $\blacksquare$  1-800-424-4784
		- Use the case specific fax coversheets when faxing clinical information to NIA

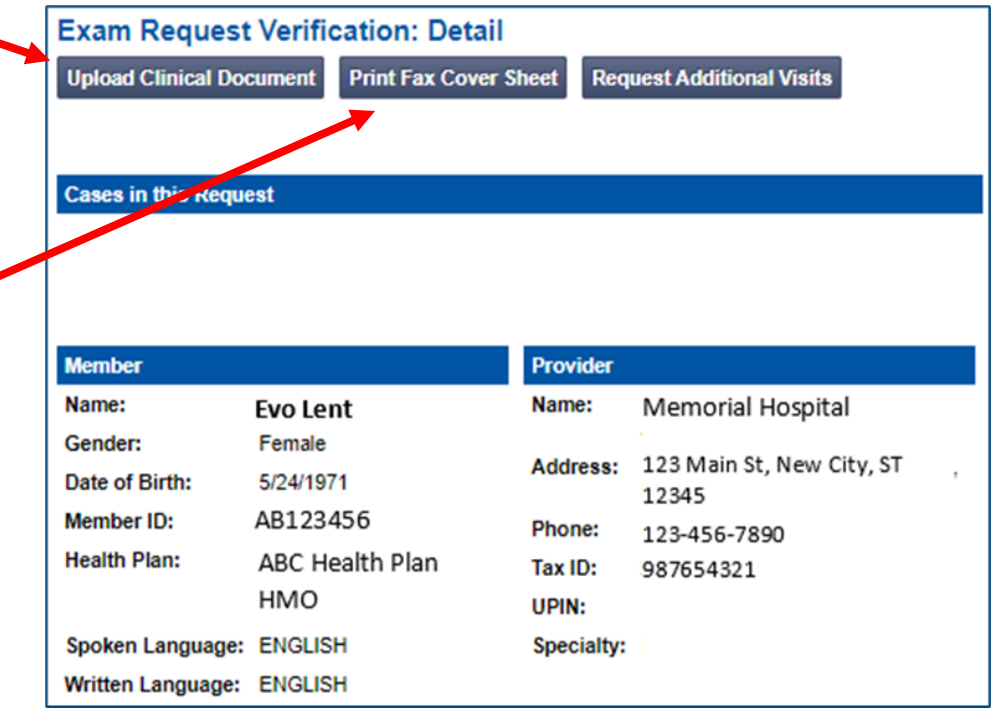

## *Prior Authorization Process*

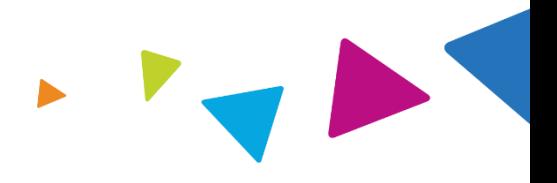

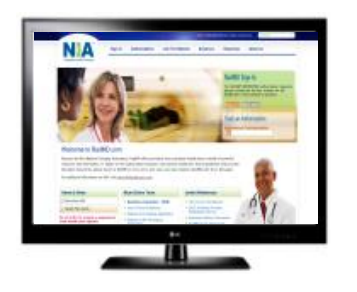

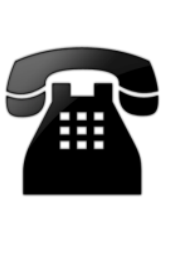

- Requests are evaluated using our clinical algorithms and may:
	- 1.Approve
	- 2.Pend for clinical validation of medical records
	- 3.Require additional clinical review

### **Intake Level Initial Clinical Review**

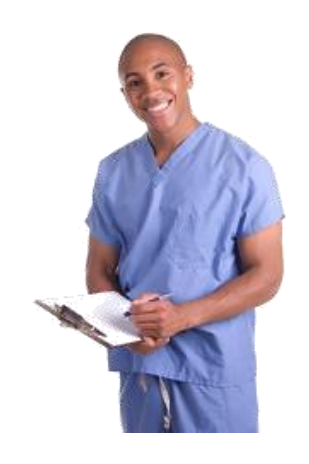

- Nurses will review request and may:
	- 1. Approve
- 2. Send to NIA physician for additional clinical review

#### **Physician Clinical Review**

- Physicians may:
	- 1.Approve
	- 2.Deny

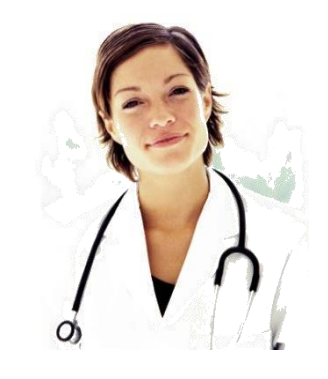

*A peer-to-peer discussion is always available!*

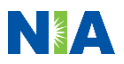

## *Notification of Determination*

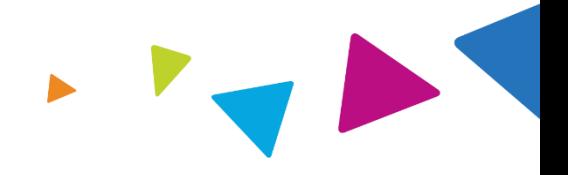

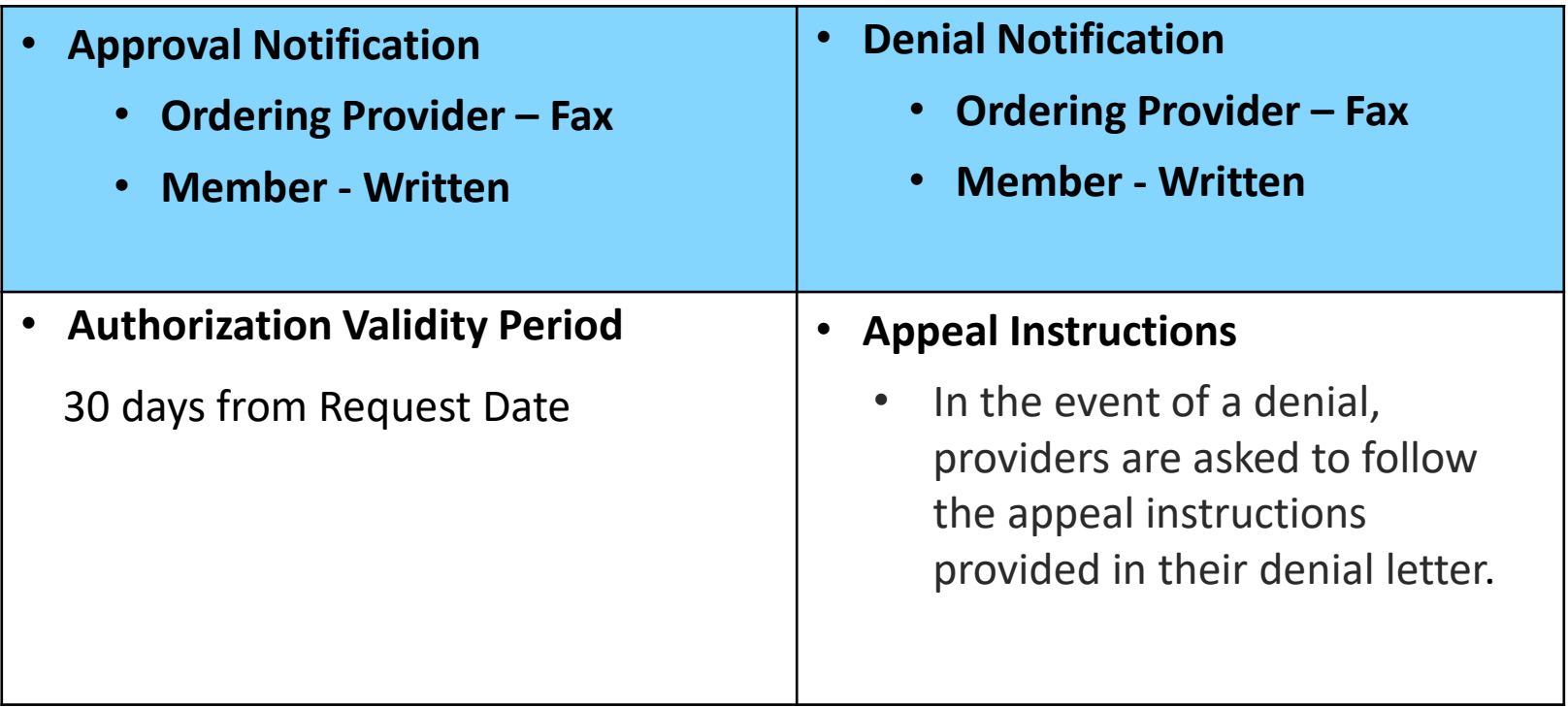

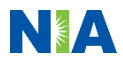

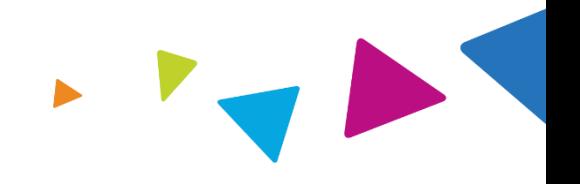

## **Urgent Authorization Process**

If an urgent clinical situation exists outside of a hospital emergency room, please contact NIA immediately with the appropriate clinical information for an expedited review 1-800-424-4784.

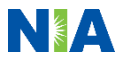

*Program Components*

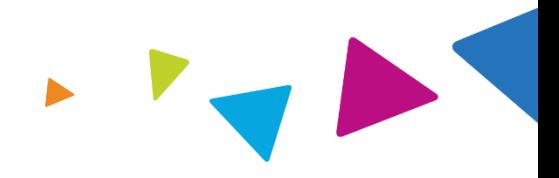

# Provider Network

Claims and Appeals

# Radiation Safety

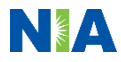

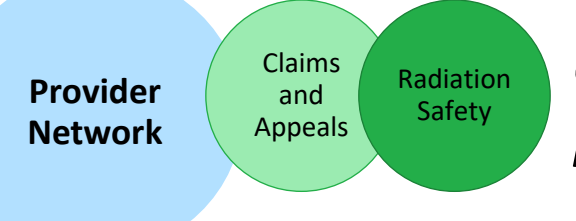

*Using AmeriHealth Caritas New Hampshire Network*

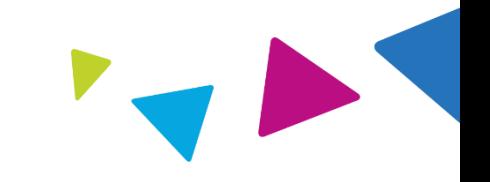

Advanced Imaging Provider Network:

• AmeriHealth Caritas New Hampshire will use the AmeriHealth Caritas New Hampshire's network of Free-Standing Imaging Facilities (FSFs), Hospitals, and In Office Providers as it's preferred providers for delivering outpatient CT/CTA, CCTA, MRI/MRA, PET Scan, Myocardial Perfusion Imaging, and MUGA Scan services to AmeriHealth Caritas New Hampshire members throughout New Hampshire.

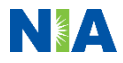

## Provider **Appeals Radiation Claims and Appeals**

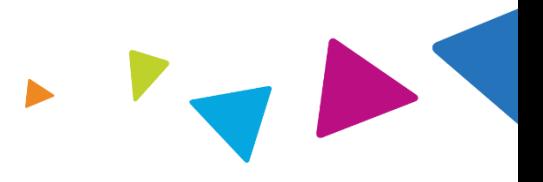

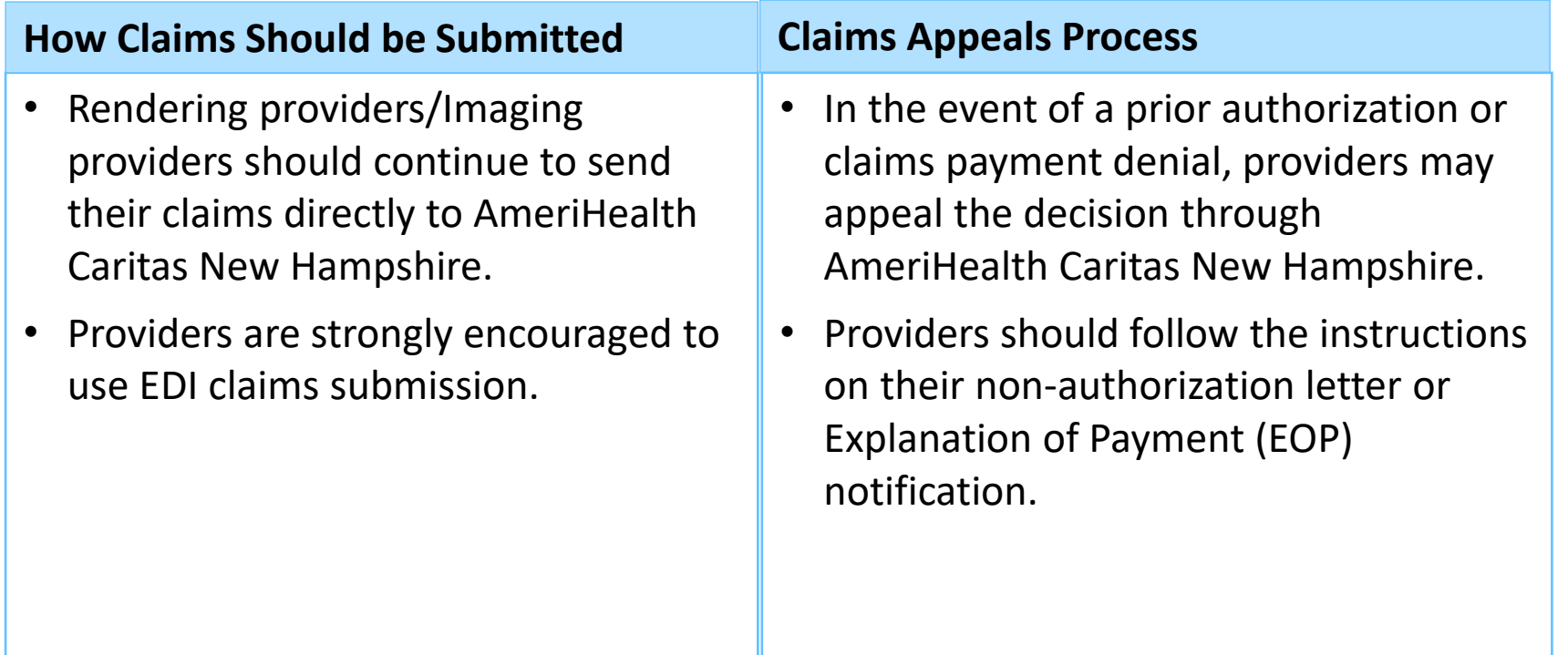

**NOTE:** Consistent with CMS guidelines, multiple procedure discounts are applied when appropriate.

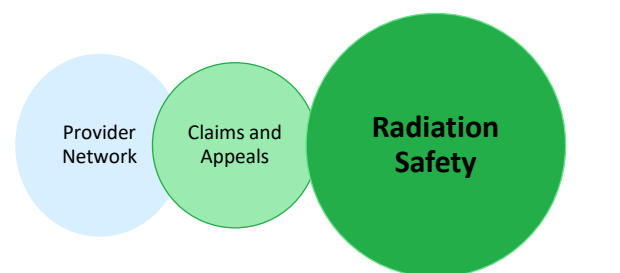

*Radiation Safety and Awareness*

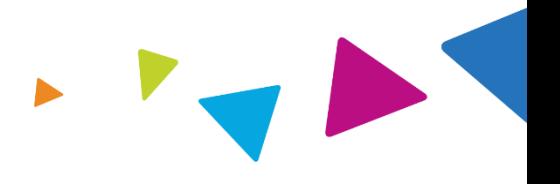

- Studies suggest a significant increase in cancer in dose estimates in excess of 50 mSv
- U.S. population exposed to nearly six times more radiation from medical devices than in 1980
- CT scans and nuclear studies are the largest contributors to increased medical radiation exposure

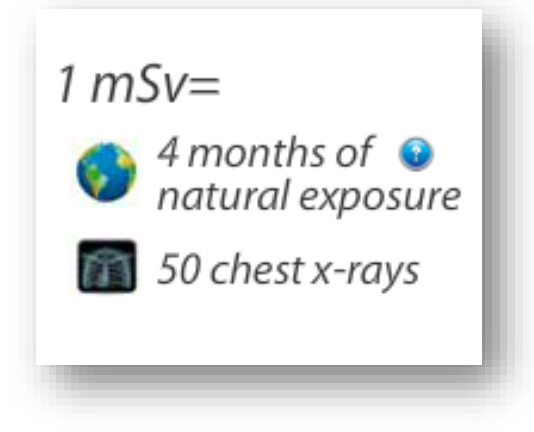

NIA has developed Radiation Awareness Tools and Safety Programs designed to create patient and physician awareness of radiation concerns

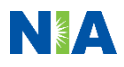

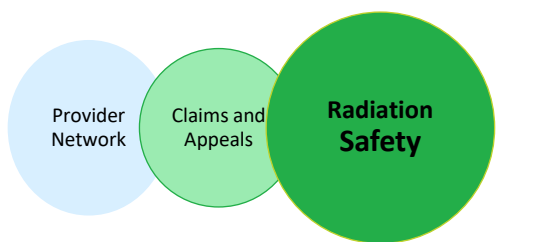

## *NIA's Radiation Safety Tools*

#### **Radiation Awareness Education**

• Promote Provider and Member Awareness and Education

### **Radiation Calculator**

### [www.radiationcalculator.com](http://www.radiationcalculator.com/)

Over 8,000 visits to the website from 89 countries

Apple, Android and Facebook App available

– Average rating: 4 out of 5 stars

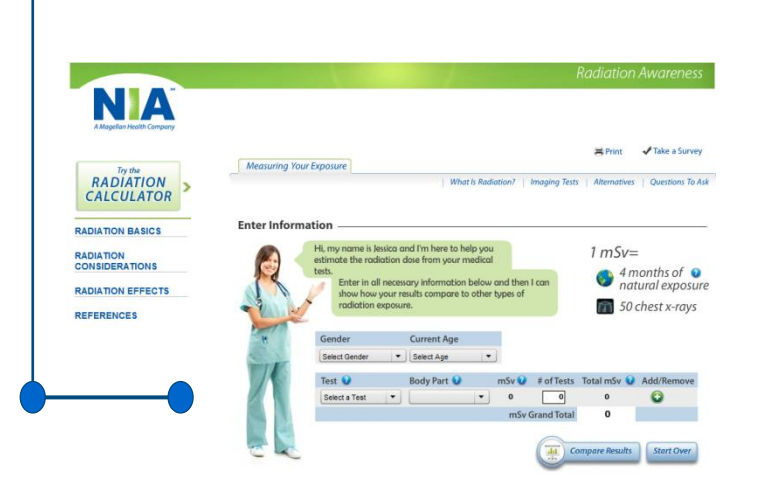

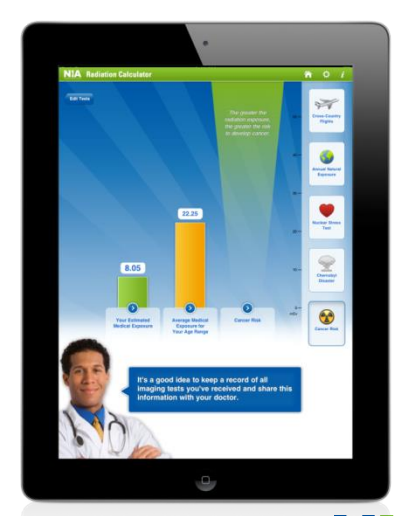

## *Provider Tools*

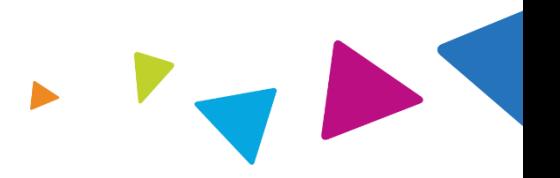

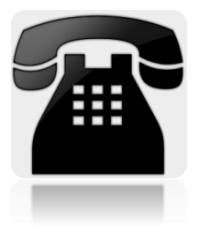

- ➢Toll free authorization and information number 1-800-424-4784 Available Monday through Friday, 8 a.m. to 8 p.m. EST. Interactive Voice Response (IVR) System for authorization tracking.
- $\triangleright$  RadMD Website Available 24/7 (except during maintenance)

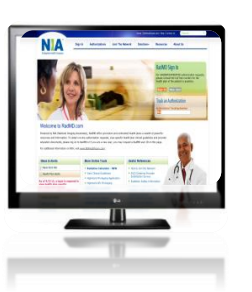

- − Request authorization (ordering providers only) and view authorization status
- − Upload additional clinical information
- − View Clinical Guidelines, Frequently Asked Questions (FAQs), and other educational documents

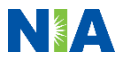

## *Ordering Provider: Getting Started on RadMD.com*

#### **Everyone in your organization is required to have**  $\begin{bmatrix} 1 \end{bmatrix}$ **their own separate user name and password due to HIPAA regulations.**

#### STEPS:

- 1. Click the "New User" button on the right side of the home page.
- 2. Select "Physician's office that orders procedures"
- 3. Fill out the application and click the "Submit" button.
	- − You must include your e-mail address in order for our Webmaster to respond to you with your NIA-approved user name and password.

#### **NOTE: On subsequent visits to the site, click the "Sign In" button to proceed.**

Offices that will be both ordering and rendering should request ordering provider access, this will allow your office to request authorizations on RadMD and see the status of those authorization requests.

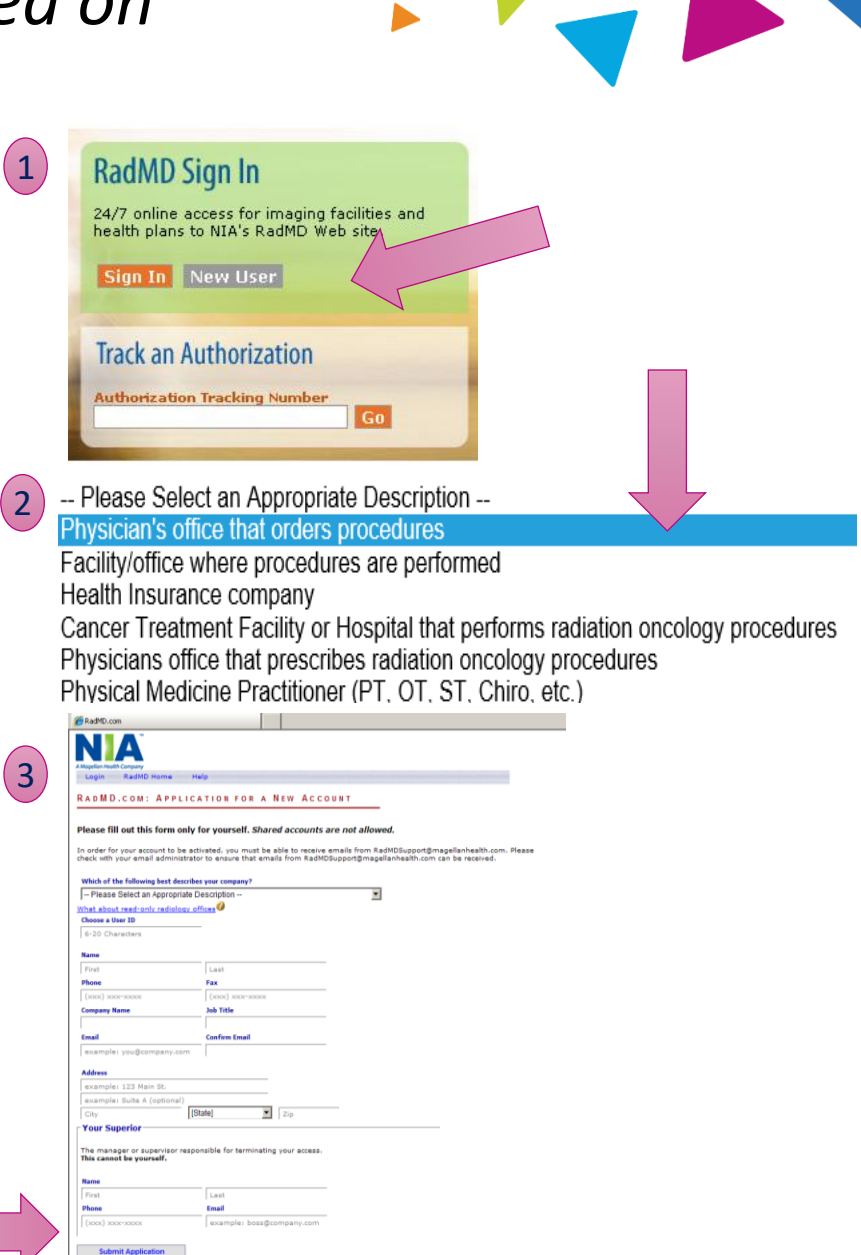

## *Rendering Provider: Getting Started on RadMD.com*

#### **IMPORTANT**

- **Everyone in your organization is required to have their own separate user name and password due to HIPAA regulations.**
- **Designate an "Administrator" for the facility who manages the access for the entire facility.**

#### STEPS:

- 1. Click the "New User" button on the right side of the home page.
- 2. Select "Facility/office where procedures are performed"
- 3. Fill out the application and click the "Submit" button.
	- You must include your e-mail address in order for our Webmaster to respond to you with your NIA-approved user name and password.

#### **NOTE: On subsequent visits to the site, click the "Sign In" button to proceed.**

If you have multiple staff members entering authorizations and you want each person to be able to see all approved authorizations, they will need to register for a rendering username and password. The administrator will have the ability to approve rendering access for each employee. This will allow users to see all approved authorizations under your organization.

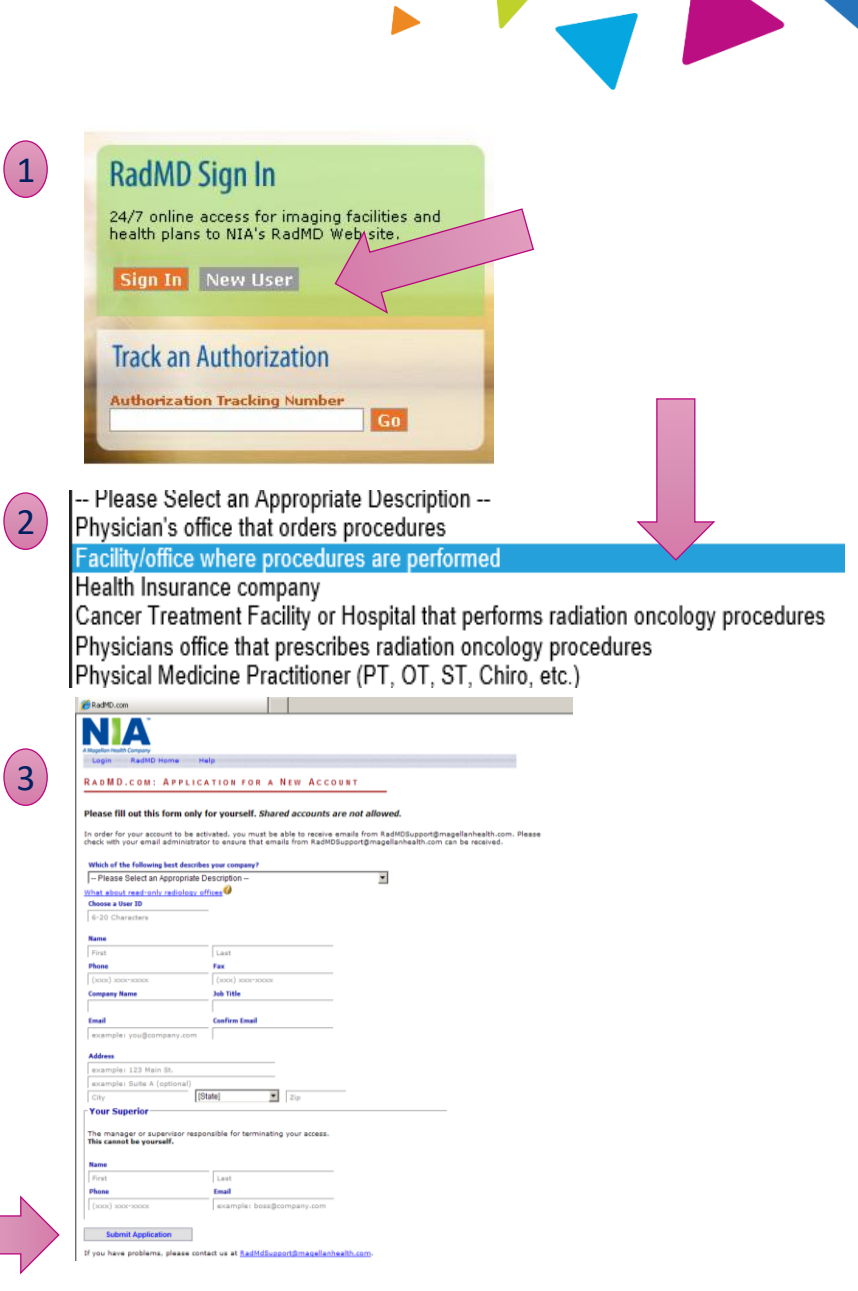

## *RadMD Enhancements*

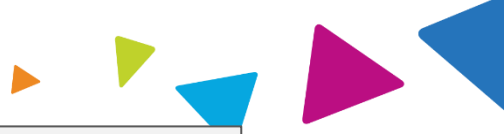

NIA offers a **Shared Access** feature on our [RadMD.com](http://www.radmd.com/) website. Shared Access allows ordering providers to view authorization requests initiated by other RadMD users within their practice.

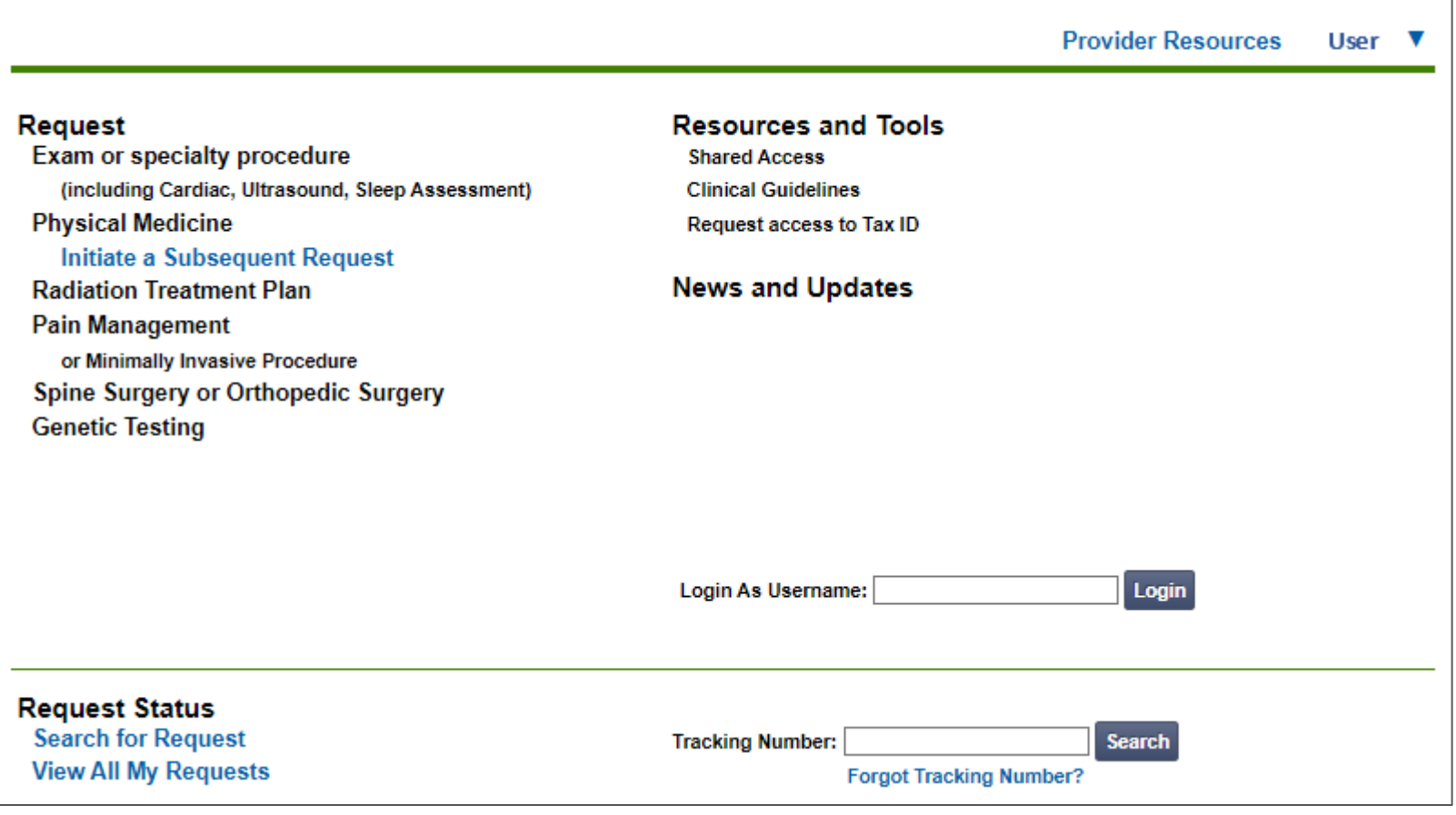

If practice staff is unavailable for a period of time, access can be shared with other users in the practice. They will be able to view and manage the authorization requests initiated on [RadMD.com,](http://www.radmd.com/) allowing them to communicate with members and facilitate treatment.

## *When to Contact NIA*

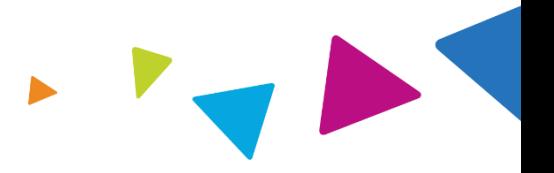

## Providers:

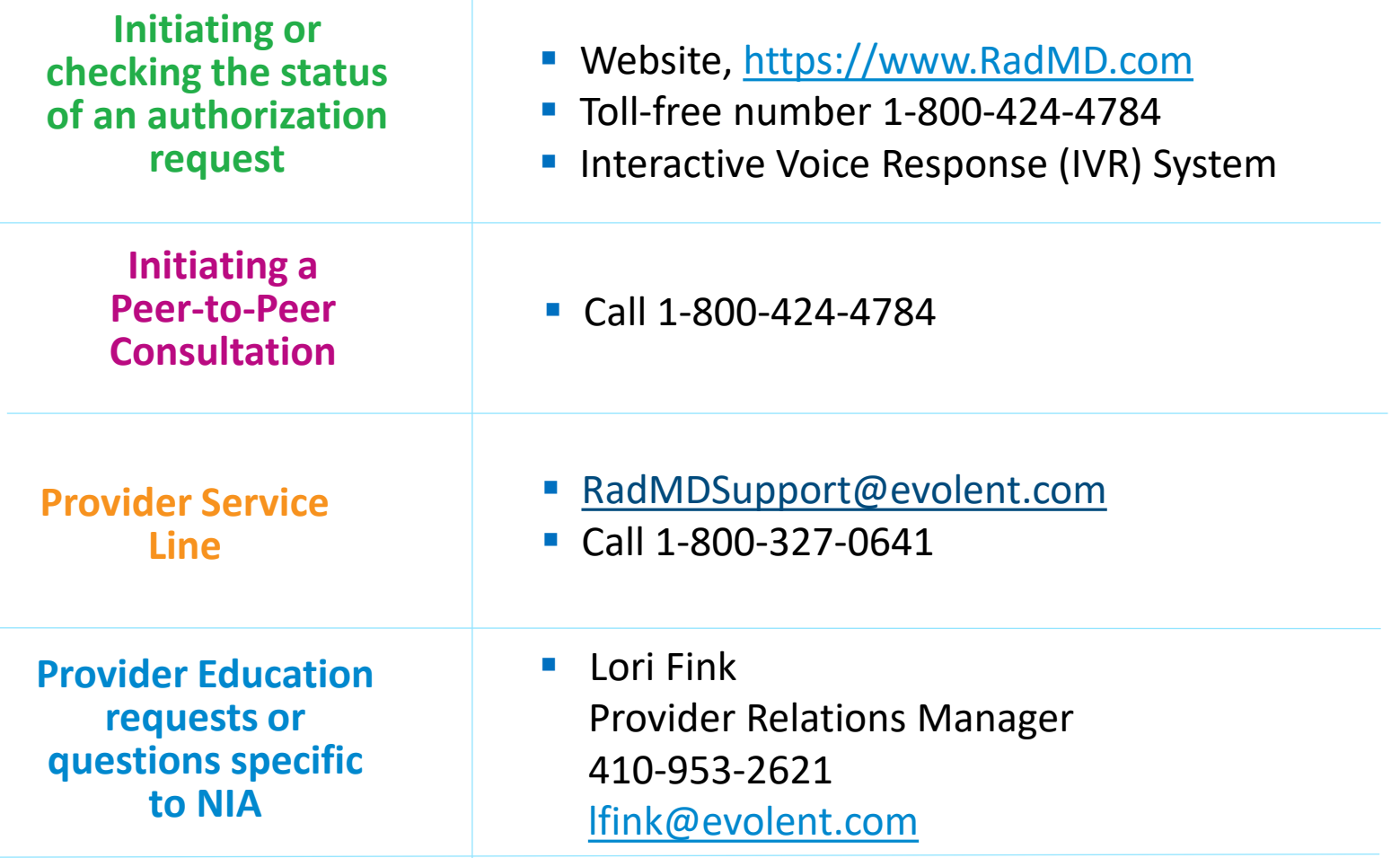

# RadMD Demo

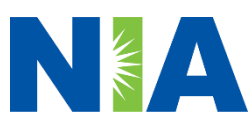

## *Confidentiality Statement*

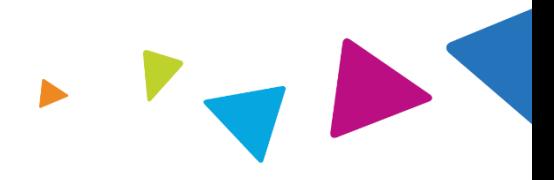

*The information presented in this presentation is confidential and expected to be used solely in support of the delivery of services to AmeriHealth Caritas New Hampshire members. By receipt of this presentation, each*  recipient agrees that the information contained herein will be kept confidential and that the information will not *be photocopied, reproduced, or distributed to or disclosed to others at any time without the prior written consent of AmeriHealth Caritas New Hampshire and Evolent Health, LLC.*

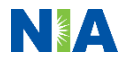

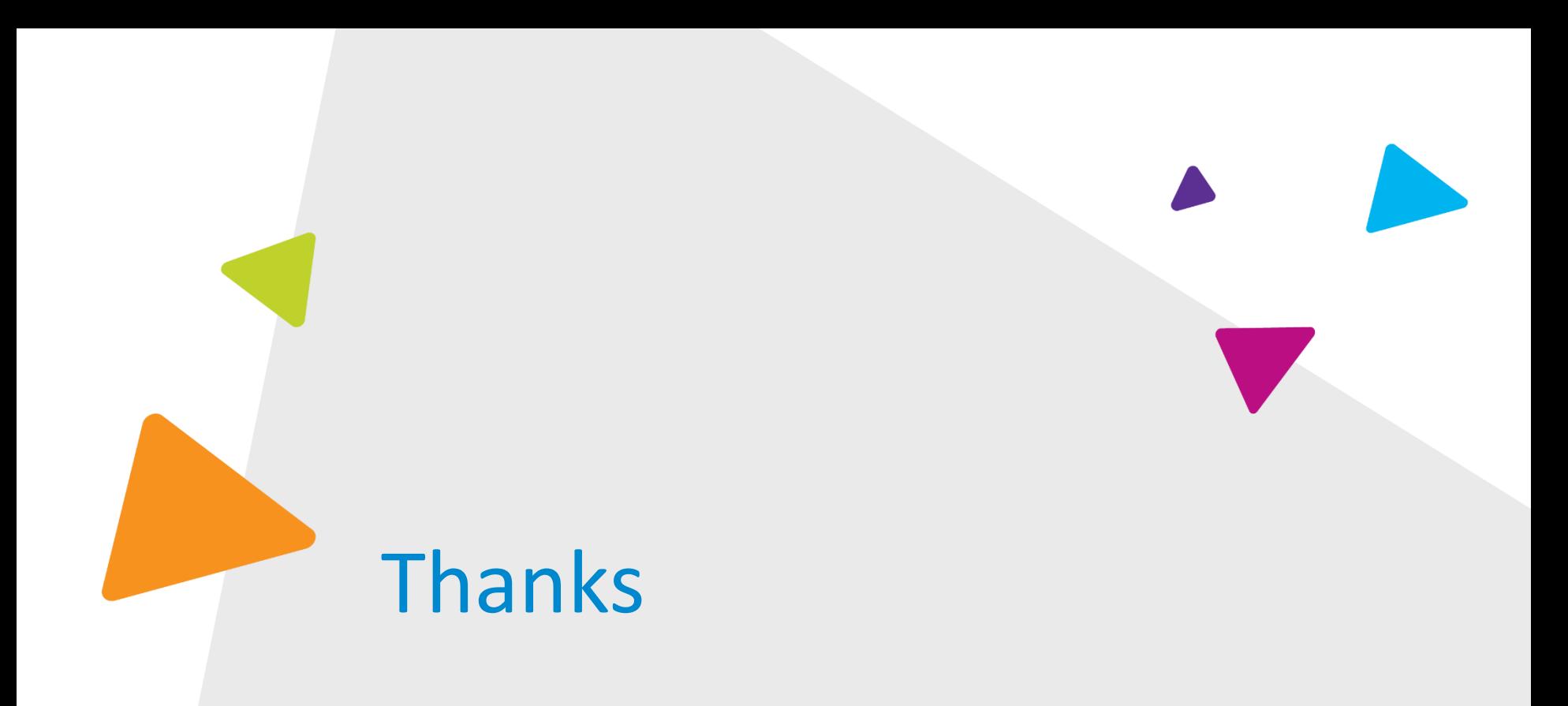

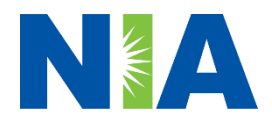